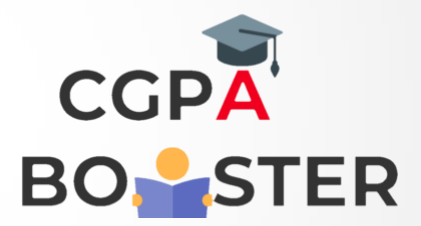

## Solution Code

## **#include<iostream>**

Using namespace std;

```
Int main()
{
   Long int a,num,no,sum=0;
```

```
 //----Enter any number which u want --------
Cout<<"Enter any integer :: ";
Cin>>num;
```
No=num;

```
 While(no>0)
 {
   A=no%10;
   No=no/10;
   Sum=sum+a;
 }
```
Cout<<"\nSum of Digits of a Number ["<<num<<" ] :: "<<sum<<"\n";

Return 0;

}

Coding Lab – CGPA Booster